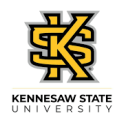

## **Working with Multiple Tabs in OneUSG Connect**

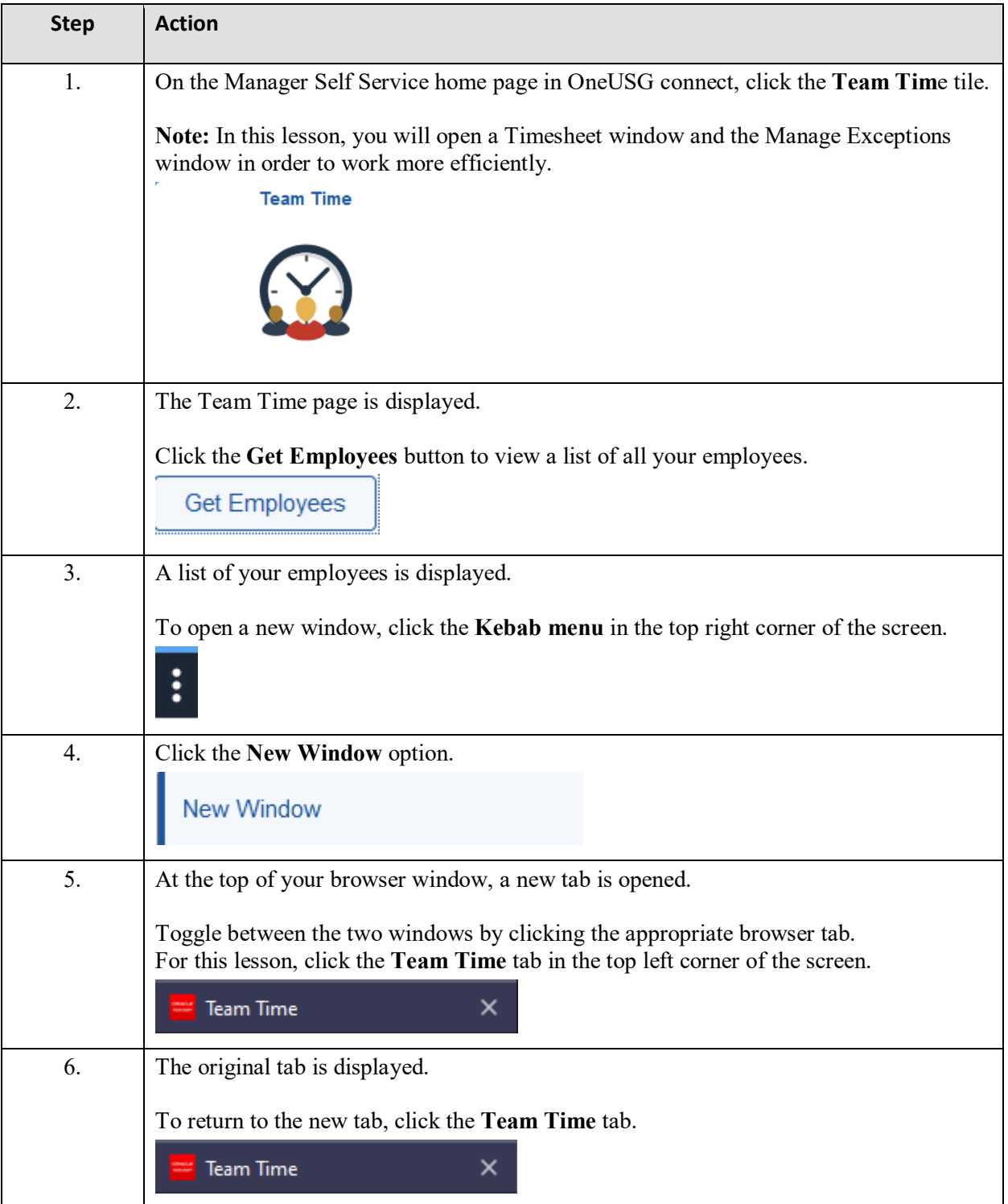

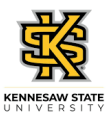

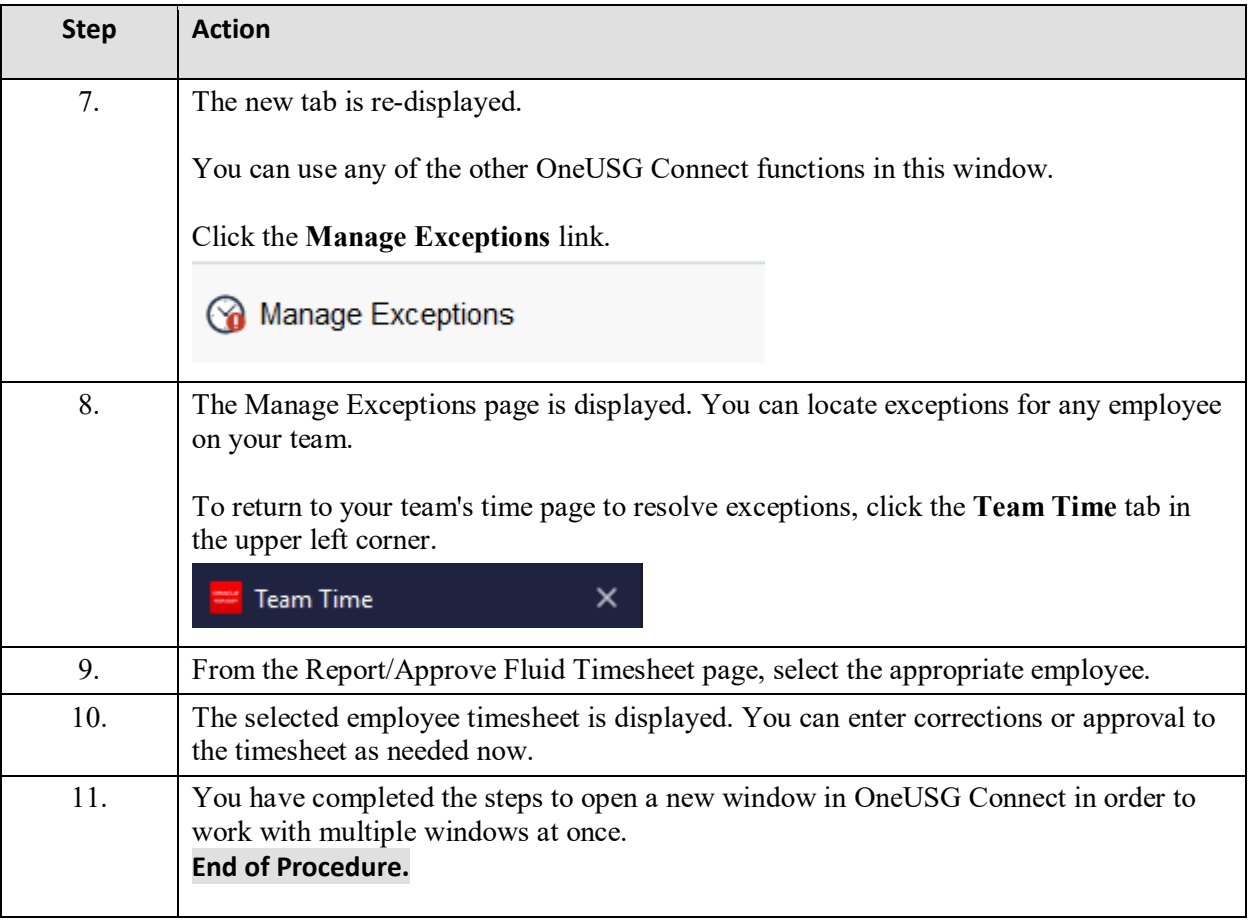